WebAR

広瀬研究室 3

 $C1191150$ 

 $\rm AR$ , Augmented Reality ( ) ,  $AR$  CG extended a control  $\overline{C}$ ,  $\overline{a}$ ,  $AR$ 

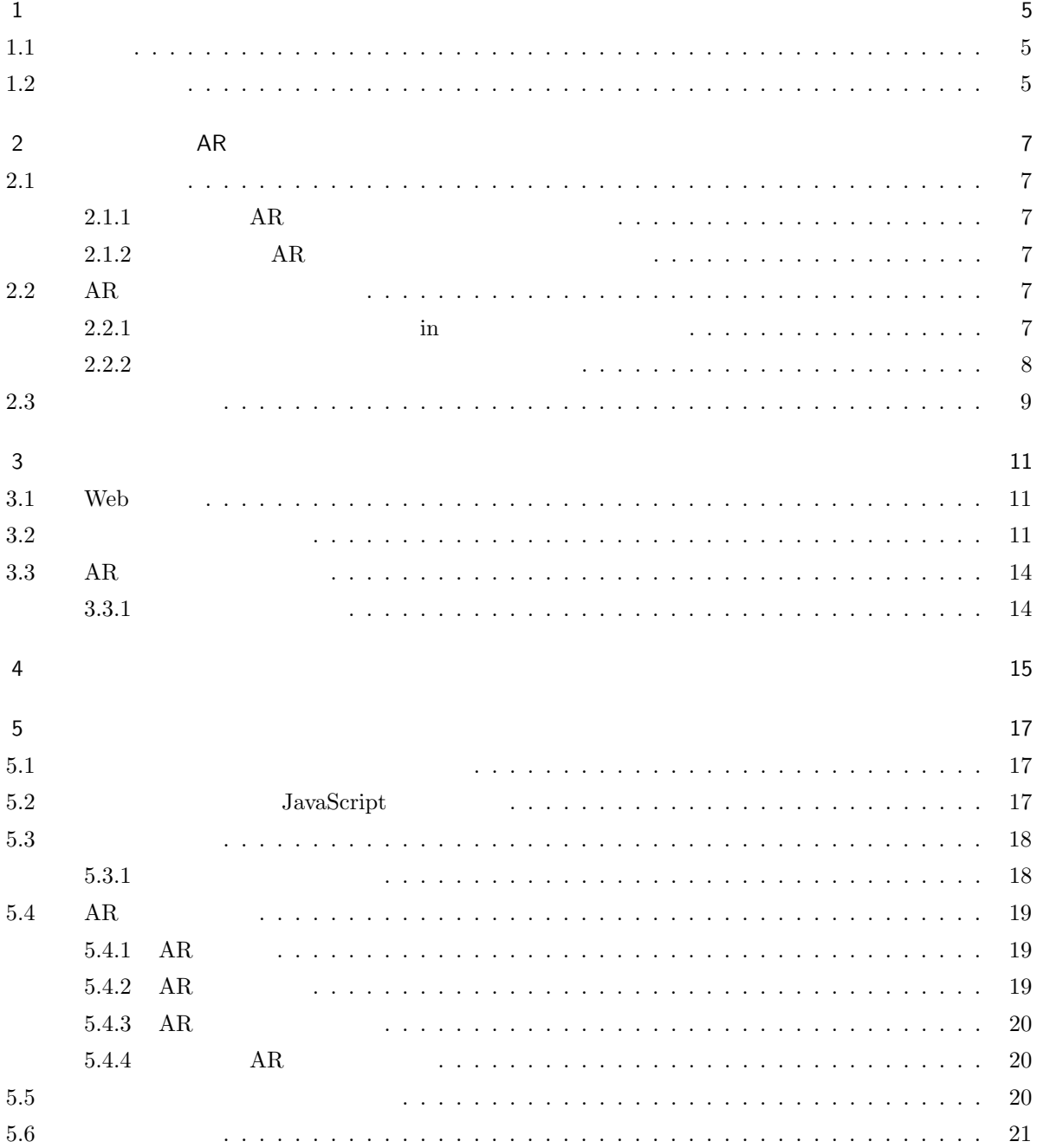

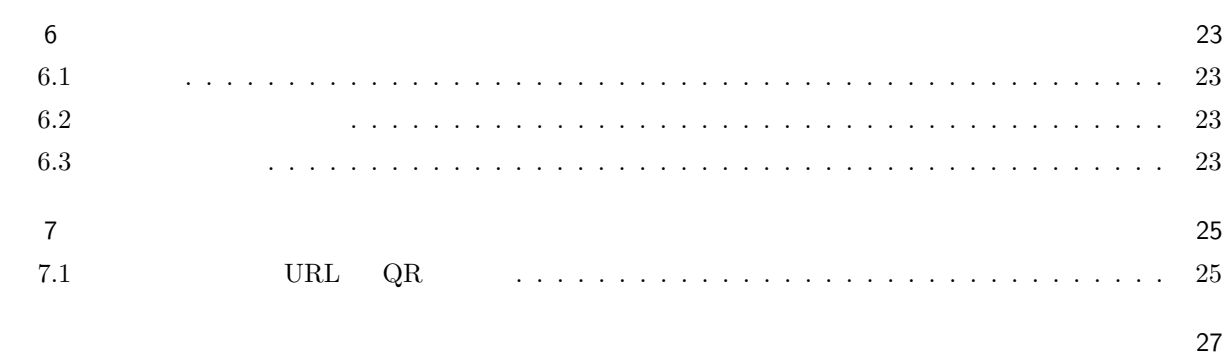

 $\frac{4}{ }$ 

 $(2018)$  ,  $2008$  ,  $[1]$  $\,$  ,  $\,$  $\,$  $-5G$  ${\bf X}{\bf R} \quad {\bf AR},{\bf VR},{\bf MR}$  $5G$  ,  $AR$ ,  $\,$ められる。しかし,5G はそれを可能にした。以上のことから 5G ,AR のような技術に適していると言われ,

 $\alpha$  $AR$   $AR$  $\hspace{1.6cm}, \hspace{1.6cm}$  \*1  $\hspace{1.6cm}, \hspace{1.6cm}, \hspace{1.6cm}$  $\lambda$  $\mathcal{A}$ ,  $\mathcal{A}$ 

# $1.2$

 $\mathcal{A}$ ,  $\mathcal{A}$ , Web AR

 $*1$  ,

# $AR$

 $AR$  ,

- $2.1$
- $AR$
- 2.1.1 AR
- $\mathbf{R} = \begin{bmatrix} 3 \\ \end{bmatrix} \quad , \qquad \qquad \mathbf{R}$  $\gamma_{\rm A}$ R  $\gamma_{\rm A}$  $AR$  ,  $\qquad \qquad \,$  $\overline{\phantom{a}}$ 
	- $\lambda_{100\text{mm}}$ ,  $\lambda_{100\text{mm}}$
- $\,$ 2.1.2 AR
- $\mathcal{L}$  $\ast$  1 ,  $\left[4\right]$
- 2.2 AR
- $AR$
- $2.2.1$  in
- $\mathbf{R}$ , AR  $\mathbf{A}\mathbf{R}$  (5]  $\mathbf{A}\mathbf{R}$
- $^{*1}$  AR  $\,$

 $\ast 2$   $\ast 3$  $\,$  ,  $\,$  ,  $\,$  ,  $\,$  ,  $\,$  ,  $\,$  ,  $\,$  ,  $\,$  ,  $\,$  ,  $\,$  ,  $\,$  ,  $\,$  ,  $\,$  ,  $\,$  ,  $\,$  ,  $\,$  ,  $\,$  ,  $\,$  ,  $\,$  ,  $\,$  ,  $\,$  ,  $\,$  ,  $\,$  ,  $\,$  ,  $\,$  ,  $\,$  ,  $\,$  ,  $\,$  ,  $\,$  ,  $\,$  ,  $\,$  ,  $\,$ 

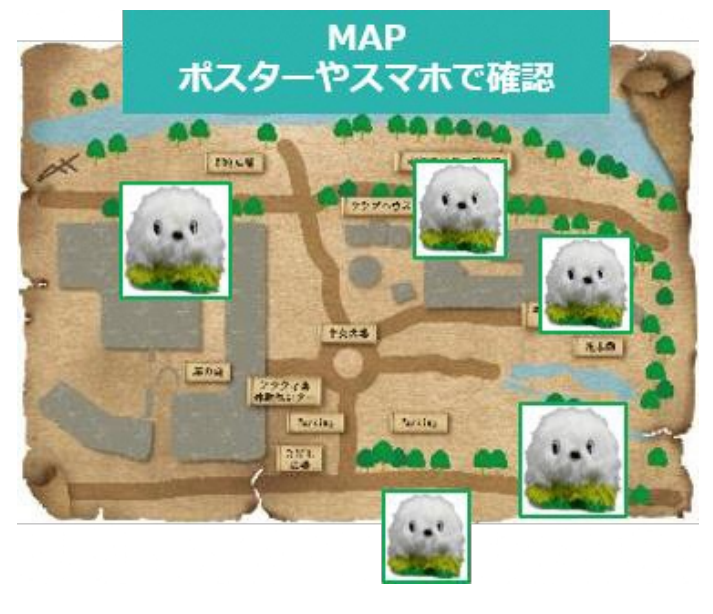

 $2.1$  in

### $2.2.2$

YashimaCastle AR  $[7]$  ,  $\phantom{a}$ 地区を含めた 15 カ所を紹介するガイドも作成し, 歴史背景などの解説, 屋島の魅力紹介も行っている。

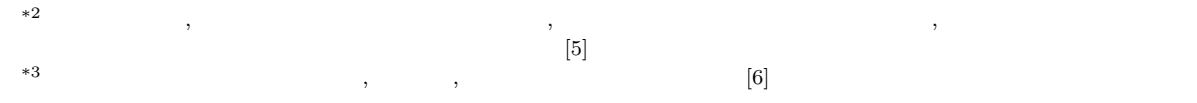

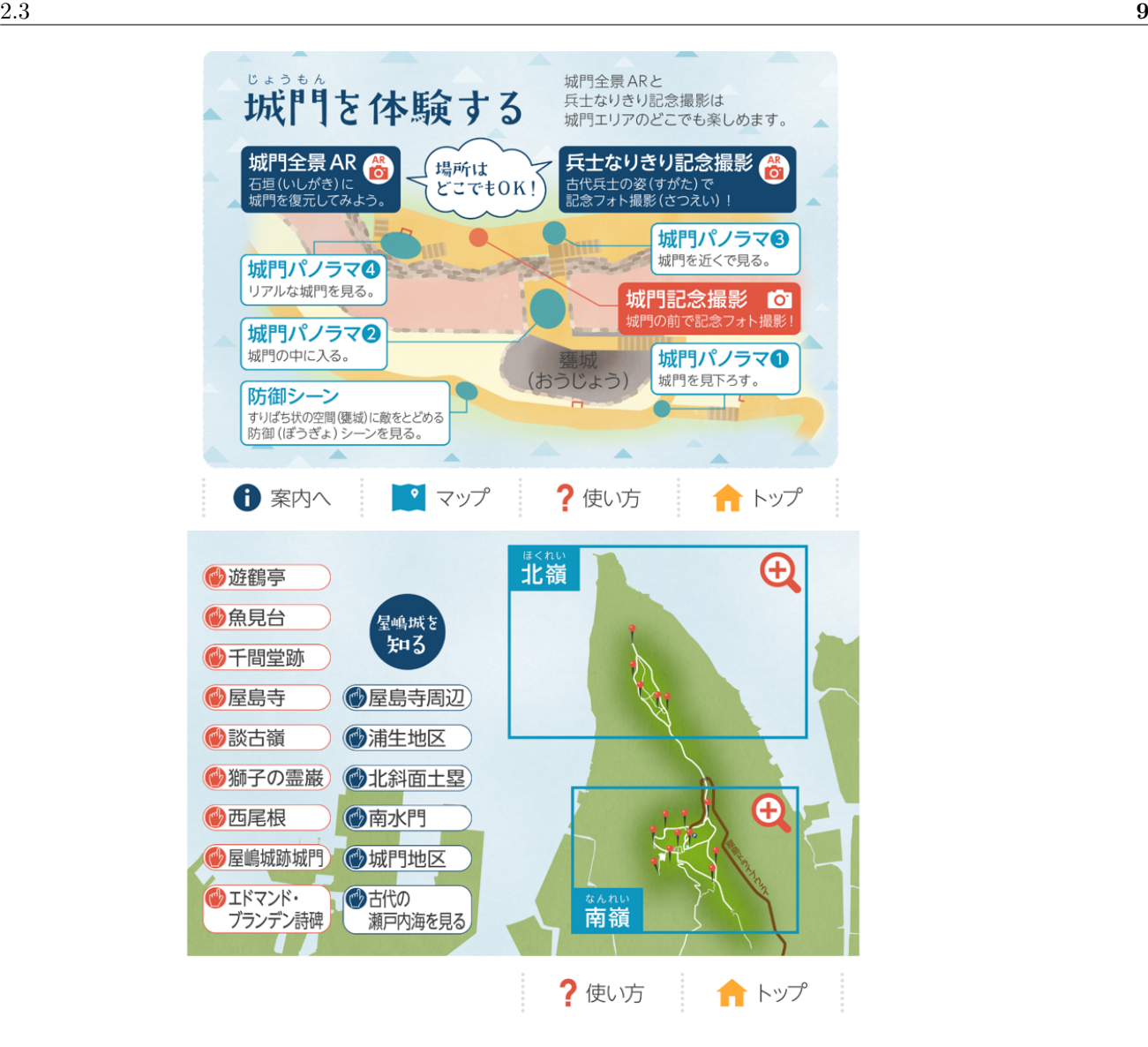

 $2.2$  YashimaCastle

- $\bullet$  $\,$  $\overline{\phantom{a}}$  $\bullet$ 
	- マップが存在しない場合や, マップがあっても現在地が分からないため, 目的地までたどり着くのに時間
	- $\bullet$  $AR$

 $\phantom{z_1\,} \phantom{z_1\,} , \phantom{z_1\,} \phantom{z_1\,} 2 \phantom{z_1\,} , \phantom{z_1\,} , \phantom{z_1\,} \phantom{z_1\,} , \phantom{z_1\,} \phantom{z_1\,} \phantom{z_1\,} \phantom{z_1\,} \phantom{z_1\,} \phantom{z_1\,} \phantom{z_1\,} \phantom{z_1\,} \phantom{z_1\,} \phantom{z_1\,} \phantom{z_1\,} \phantom{z_1\,} .$ **Web** 

#### $3.1$  Web

 $2 \t3$ Web  $AR$ Web  $N$  $\bullet\,$  step-ness step-ness( $\frac{1}{1}$ 

,Web URL  $\text{URL}$  1 Web  $\bullet$  Low Hurdles

 $\mathbf{Web}$  ,

 $\bullet$  Literacy Unrequired  $\rm Web$   $\rm PC$ であれば, インターネットの知識に関係なくできる。ユーザの知識量に依存せず, 体験するのに自覚がな

 $\bullet$  Easy to Share Web  $URL$   $URL$  $\lambda$ , Web  $\lambda$ 

### $3.2$

 $[9]$ 

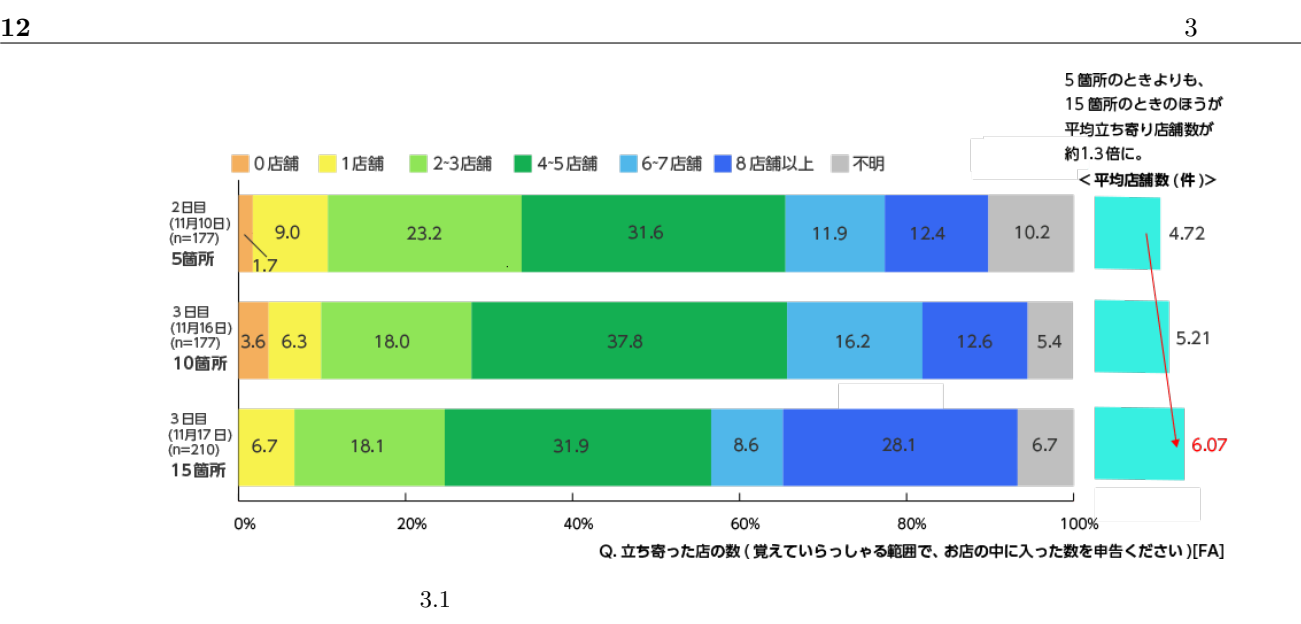

 $5\quad 10$  ,  $\mathcal{A}$ 

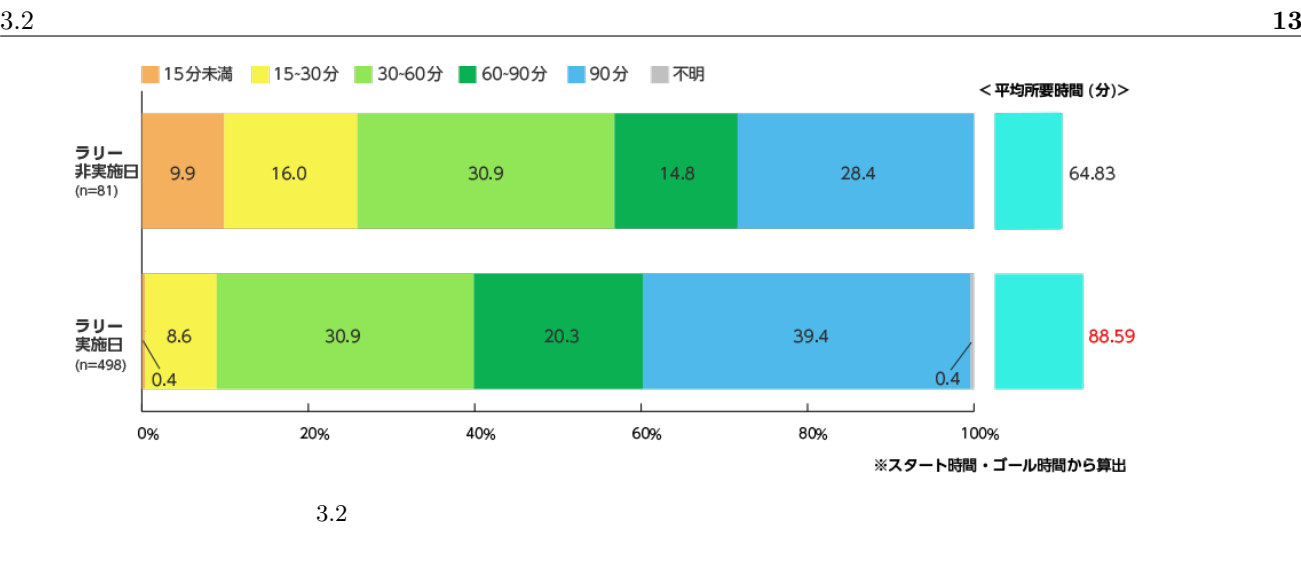

 $\alpha$ 

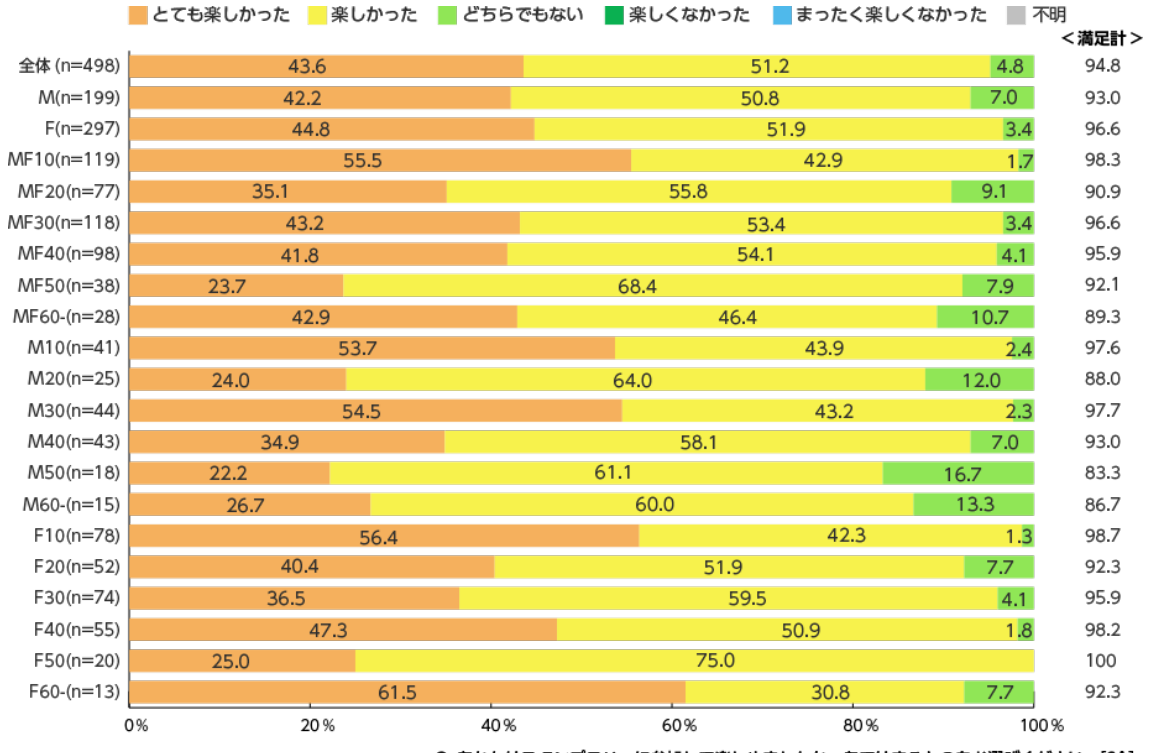

Q. あなたはスタンプラリーに参加して楽しめましたか。あてはまるものをお選びください。[SA]

 $3.3$ 

the state  $\sim$  30  $\pm$  10  $\pm$  10  $\pm$  10  $\pm$  10  $\pm$  10  $\pm$  10  $\pm$ 

### 3.3 AR

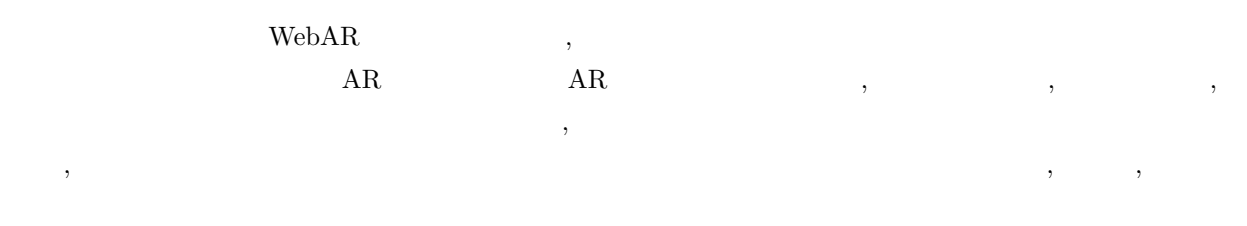

#### $3.3.1$

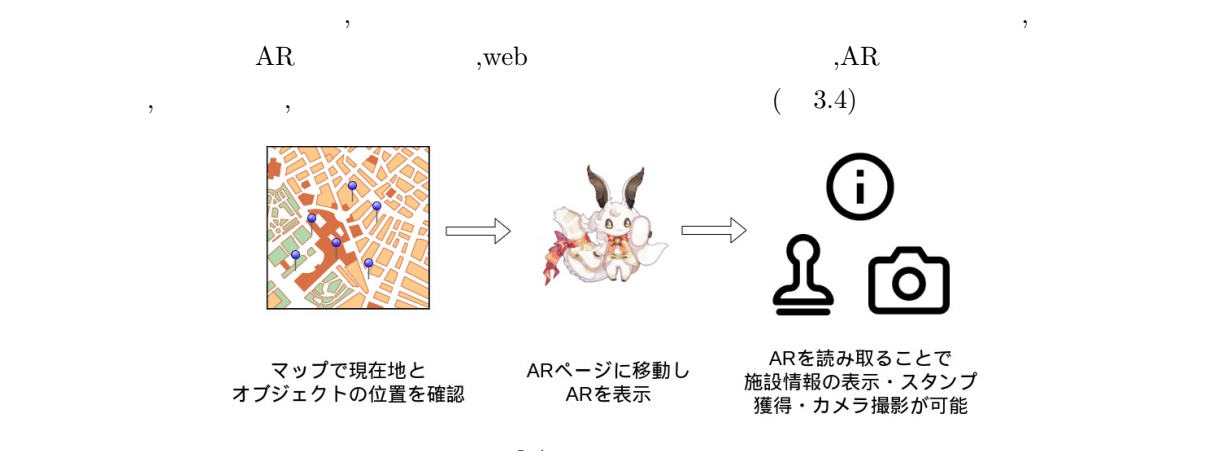

#### $\frac{4}{3}$ , 4.1

- $\bullet$  $\mathrm{Figma}^{*1}$ , the set of  $\mathrm{Figma}^{*1}$  $\mathbf{c}$ ,  $\mathbf{p}$  ,  $\mathbf{p}$  ,  $\mathbf{p}$  ,  $\mathbf{p}$ ,  $\overline{\phantom{a}}$  $\bullet$ マップの中心を松ヶ岡開墾場に設定し, 松ヶ岡開墾場の主要な施設にラリーポイントを 6 つ設置し, ユー
- $\ddotsc$ トの場所を瞬時に判断できる。そして, ユーザが移動するとマーカも連動して移動し 6 つのラリーポイ  $\rm A\rm R$  $\bullet$  AR
- ${\bf AR} \qquad \quad \ \ \, {\bf AR} \qquad {\bf Web} \qquad \quad \ \ ,$ ラ機能, スタンプ獲得機能の 3 つを作成する。  $\bullet$

 $\,$ 

 $\hspace{0.1cm}$  \*1 Figma  $\hspace{0.1cm}$  ,  $\hspace{0.1cm}$  Web  $\hspace{0.1cm}$ 

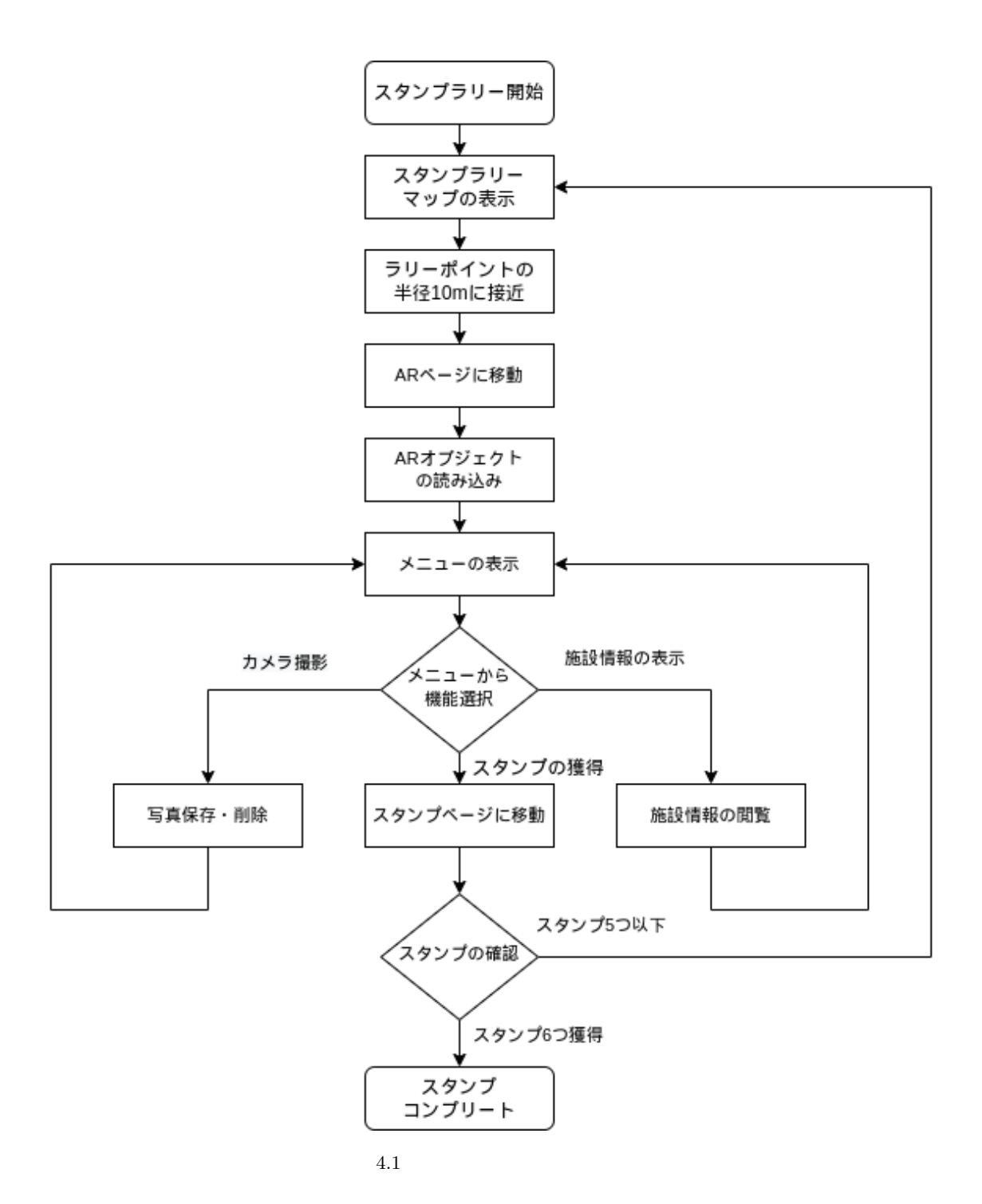

**16**  $\frac{4}{3}$ 

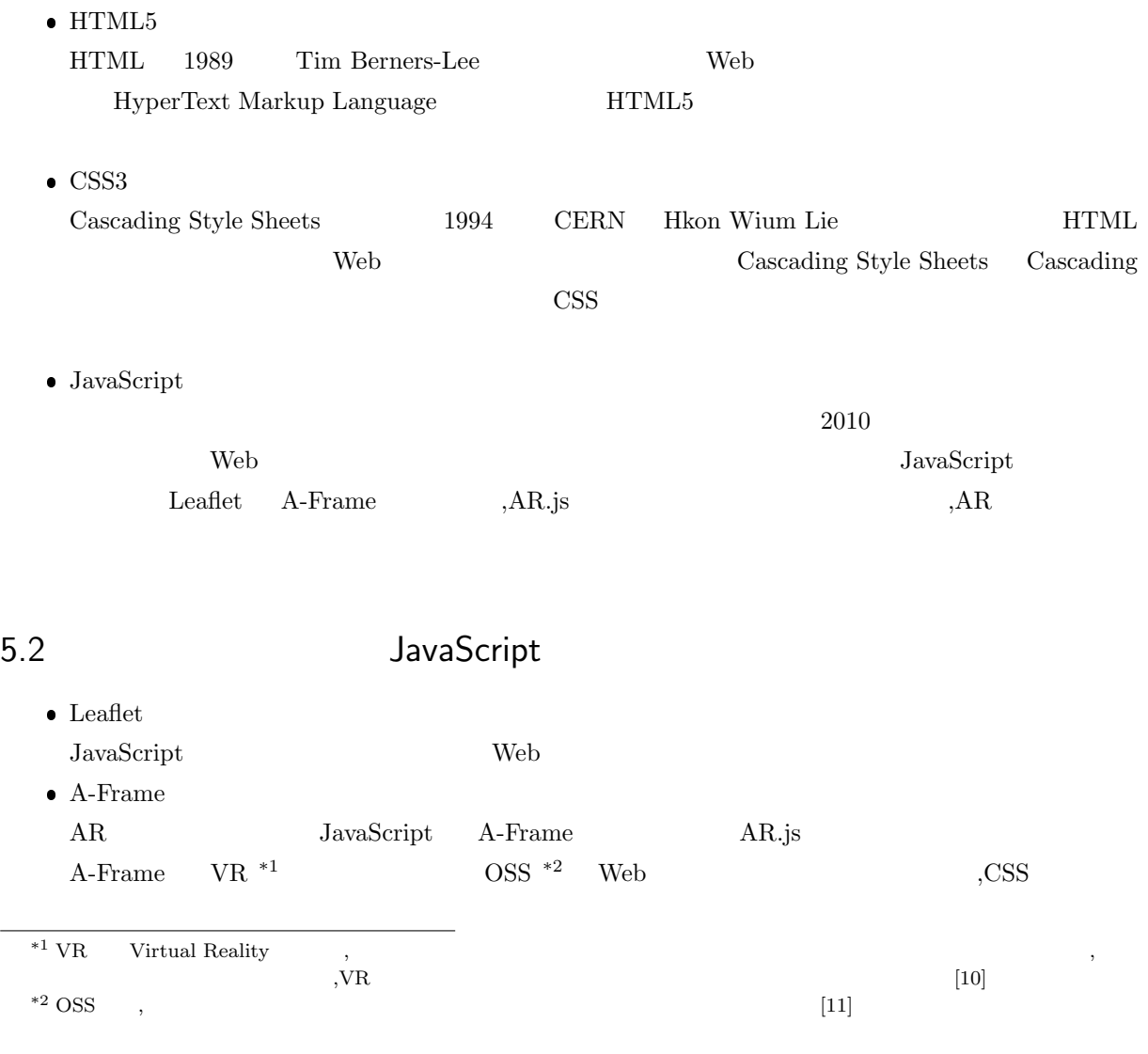

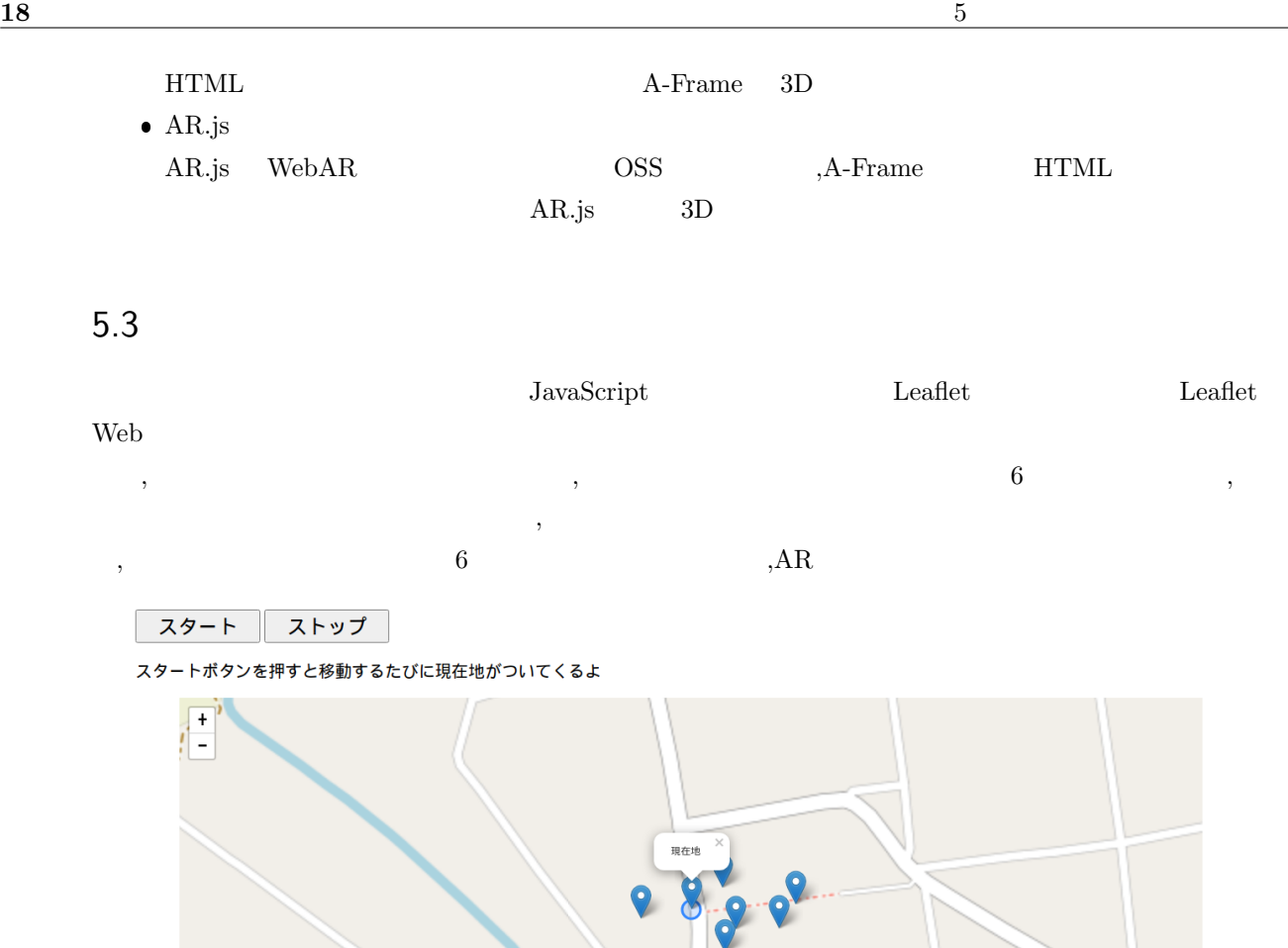

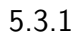

 $5.1$ 

剃巾

```
<del>∠</del>GPS AR → △
 // \overline{a}function onLocationError(e) {
   alert(e.message);
 }
 // \overline{\phantom{a}}function watchFound(e) {
   onLocationFound(
   latlng: L.latLng([
   e.coords.latitude, e.coords.longitude]),
   accuracy: e.coords.accuracy);
 }
 // \frac{1}{2}let $start = document.getElementById('start');
 $start.addEventListener("click", function(e) {
   this.setAttribute("disabled", true);
   id =navigator.geolocation.watchPosition(watchFound,onLocationError);
 });
```
#### 5.4 AR

 $AR$ 

#### $5.4.1$  AR

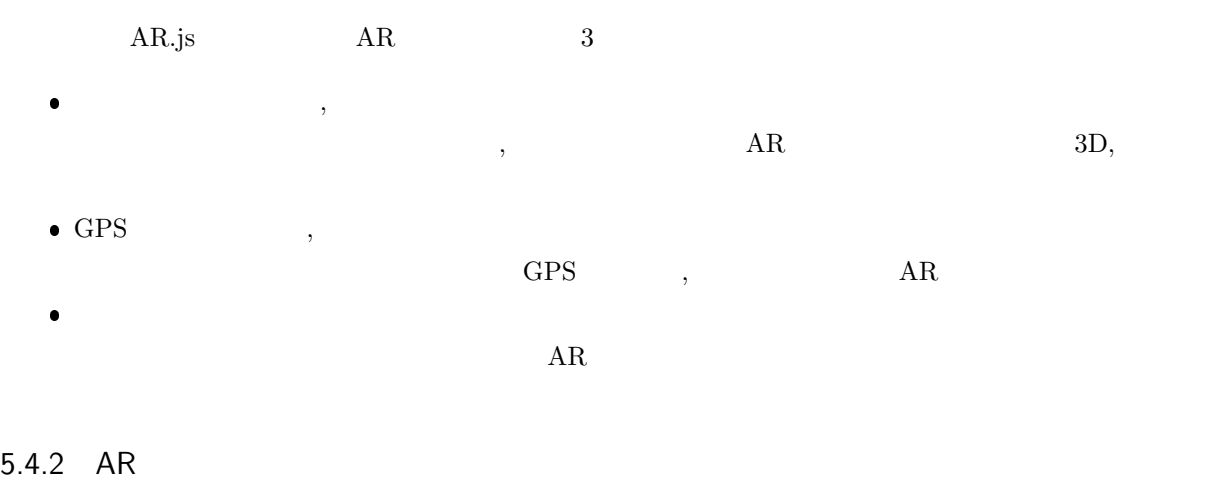

**✒ ✑**

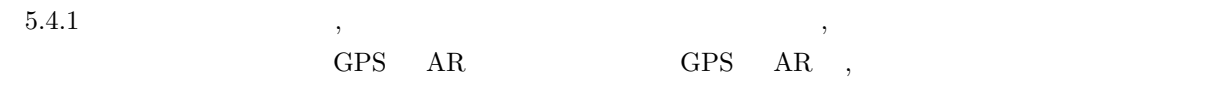

,  $AR$ 

 $-$  GPS  $AR$  $\operatorname{\sf \textbf{<}}$  a-entity  ${\tt gps-entity-place="lattice:} \qquad ;$ look-at="[gps-camera]"  $scale = "1 1 1" 1" 1"$  --> potion="0 3 0"  $\leq$  --  $\sim$ gltf-model=" $3D$  ID"> </a-entity>

#### 5.4.3 AR

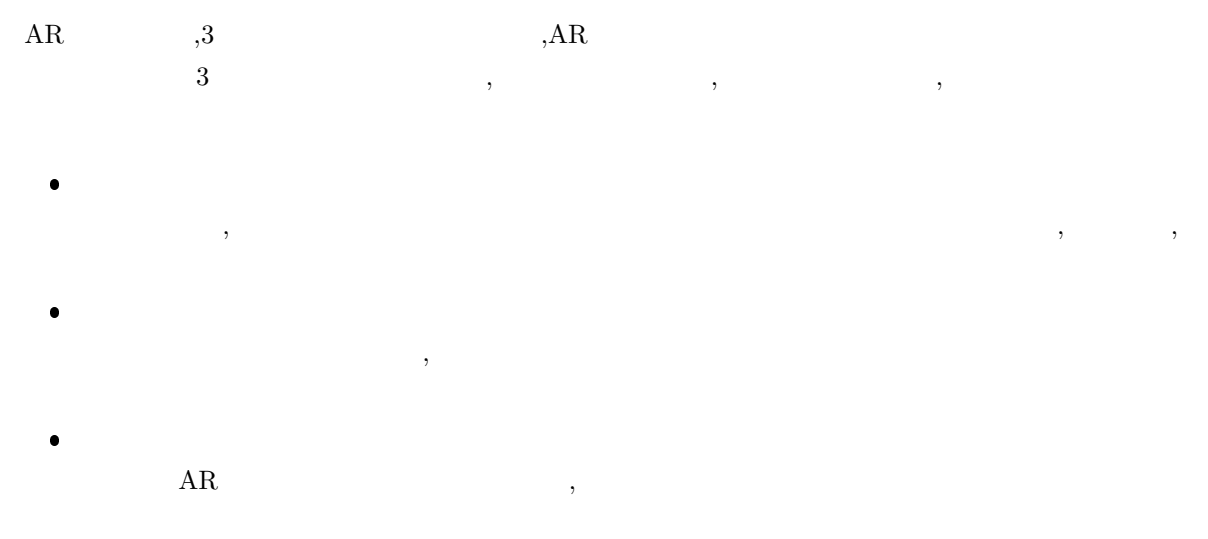

**✒ ✑**

#### 5.4.4 AR

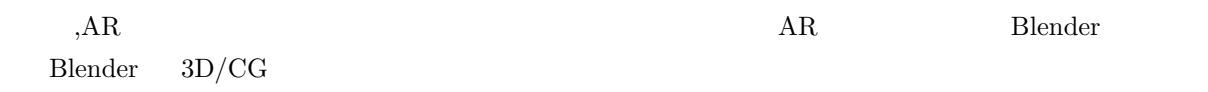

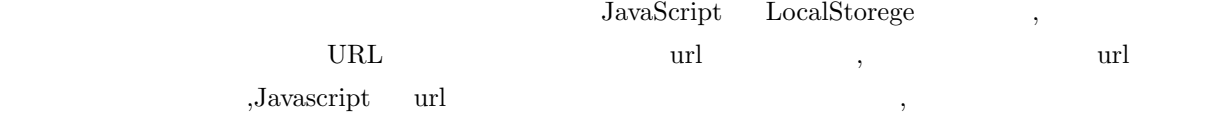

,  $GPS$ 

 $\mathbf{Web}$ 

webAR extended the term of the Neb extended vertex and the vertex vertex web extended vertex and the vertex vertex  $\mathbf{W}\mathbf{e}\mathbf{b}$  $\lambda$  , leafelt  $\lambda$  $\frac{1}{\sqrt{2\pi}}$ 

# $6.2$

 $AR$   $\,$  $\alpha$  $\blacksquare$ 

# $6.3$

 $\rm AR$  the contract are the contract of  $\rm AR$  , expecting  $\rm AR$  $\mathcal{O}$  $AR$   $\qquad \qquad$  $\lambda$ ,  $\Delta R$  $\alpha$ ,  $\alpha$  AR  $\alpha$ 

7

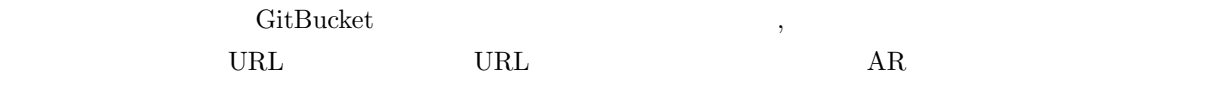

# 7.1 URL QR

https://www.yatex.org/gitbucket/Fumiya238/AR-project/pages/APP/WebApp.html

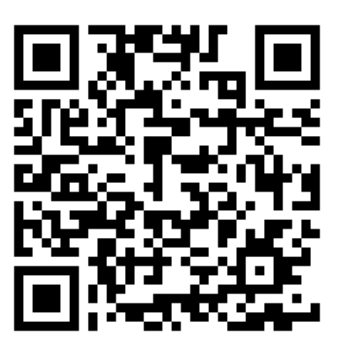

7.1 AR  $QR$ 

```
[1] ( ) \cdot "
    https://www.soumu.gov.jp/main_count/000629037.pdf, ( 2021-8-18).
 [2] \therefore AR \times \times AR \therefore AR \therefore SRhttps://pretiaar.com/artimes/article/10539/, ( 2021-8-25).
 [3] , \cdot \cdot ICT \cdothttps://www.jstage.jst.go.jp/article/jssd/64/0/64_80/_pdf, ( 2021-11-25).
 [4] \phantom{a}, \phantom{a}, \phantom{a}, \phantom{a}, \phantom{a}, \phantom{a}, \phantom{a}, \phantom{a}, \phantom{a}, \phantom{a}, \phantom{a}, \phantom{a}, \phantom{a}, \phantom{a}, \phantom{a}, \phantom{a}, \phantom{a}, \phantom{a}, \phantom{a}, \phantom{a}, \phantom{a}, \phantom{提案"
    https://ipsj.ixsq.nii.ac.jp/ej/?action=repository_action_common_download&item_id=
    73190&item_no=1&attribute_id=1&file_no=1, ( 2021-11-23).
 \left[5\right] \ldots \ldotsマチ」をスタート AR ×なぞきゃら×コスプレと掛け合わせた地方創生プロジェクト"
    https://kyodonewsprwire.jp/prwfile/release/M105565/201907118596/_prw_PR1fl_
    ndEm9c3s.pdf, ( 2021-11-25).
 [6] \blacksquare \blacksquare\texttt{citypromotion}.jp/~~, (~2021\text{-}12\text{-}13).[7] 高松市."失われた山城を CG で再現。日本書紀の世界をリアルに体感できる観光地に"
    https://biz.tabido.jp/contents/000031/index.html, (2021-11-10).
 [8] Cloud CIRCUS." AR -AR(アル) "
    https://www.coco-ar.jp/about-ar/category.html, (2021-6-3).[9] Shachihata Stamprally."
    \texttt{https://rally.shachihata.jp/about/effect.php},\,(\qquad 2021\text{-}11\text{-}20).[10] ELECOM CO,LTD." VR VR Vhttps://www.elecom.co.jp/pickup/column/vr_column/00001/, ( 2021-12-12).
[11] \ldots OSS \ldots \ldots \ldots \ldots \ldots \ldots \ldots \ldots \ldots \ldots \ldots \ldots \ldots \ldots \ldots \ldots \ldots \ldots \ldots \ldots \ldots \ldots \ldots \ldots \ldots \ldots \ldots \ldots \ldots \ldots \ldots \ldots \ldots \ldots 
    //hnavi.co.jp/knowledge/blog/oss/, ( 2021-12-12).
```